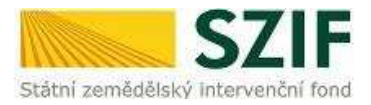

## **Testovací scénář**

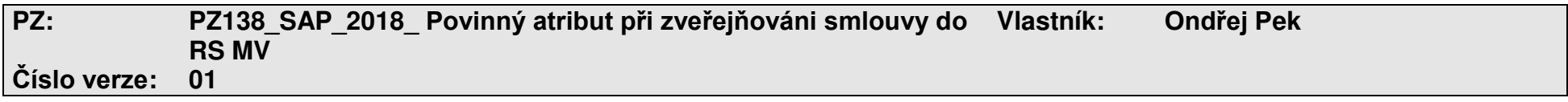

## **PROCES**

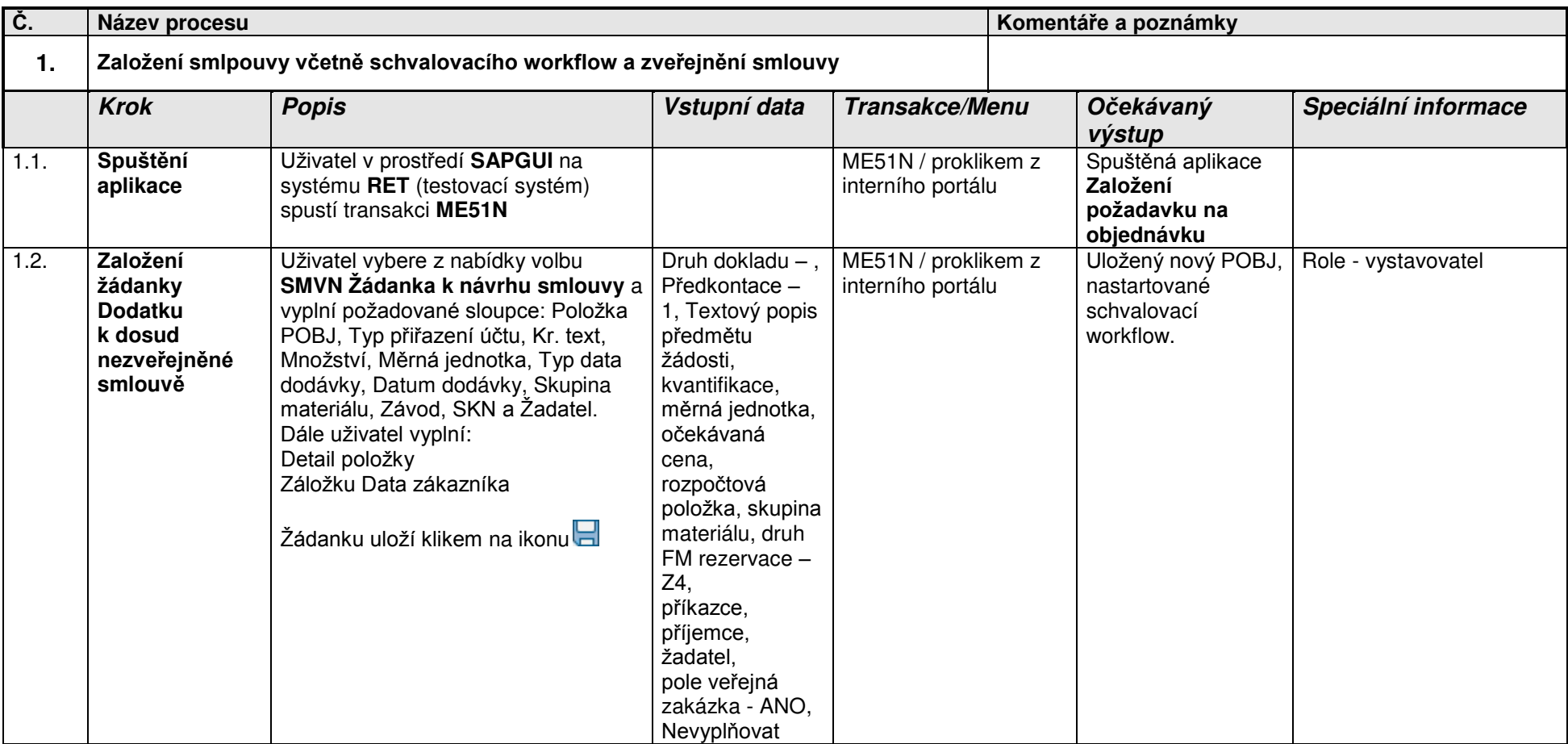

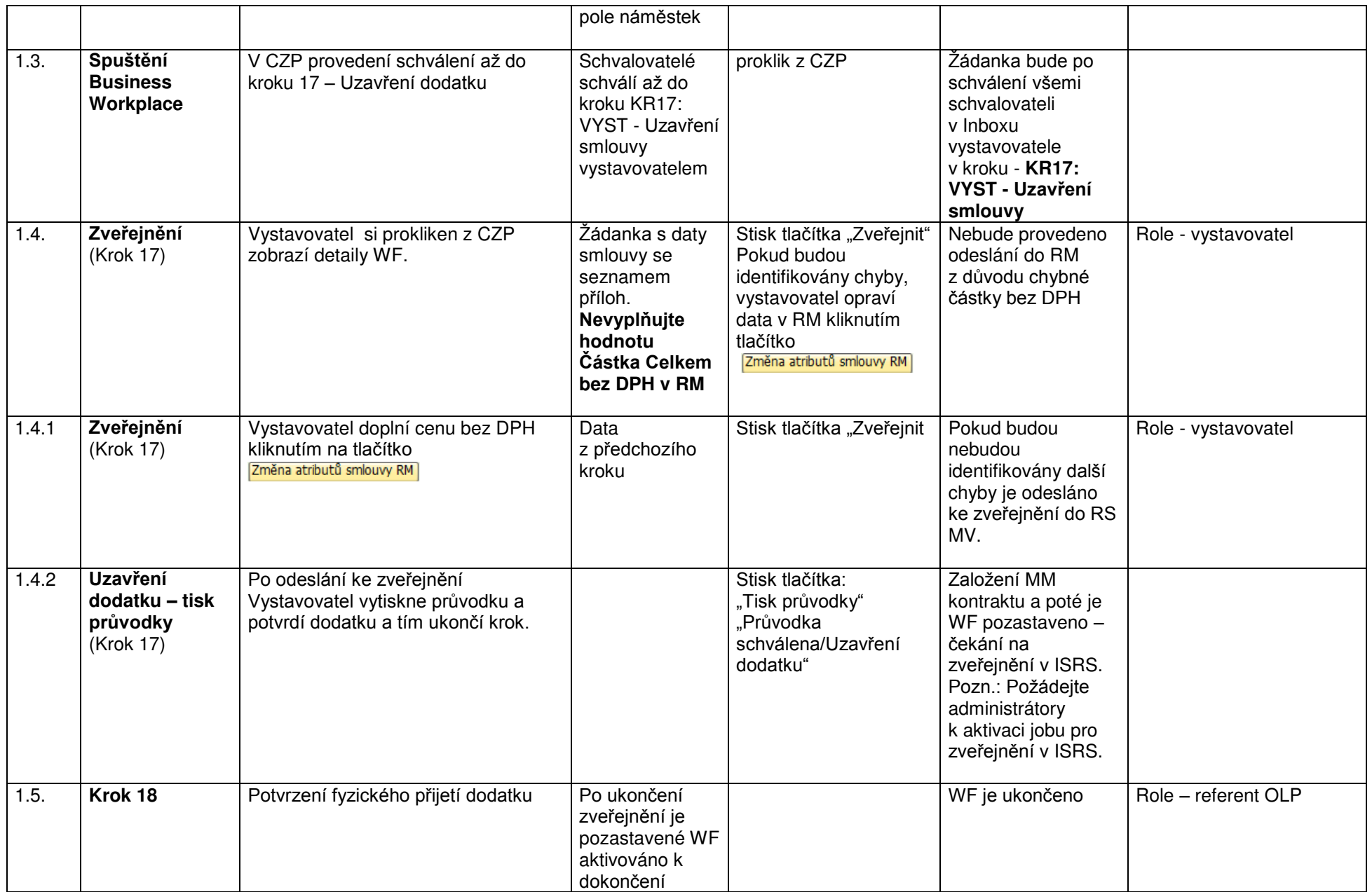